#### ORACLE

Графеева Н.Г. 2016

## Штаб-квартира в Калифорнии

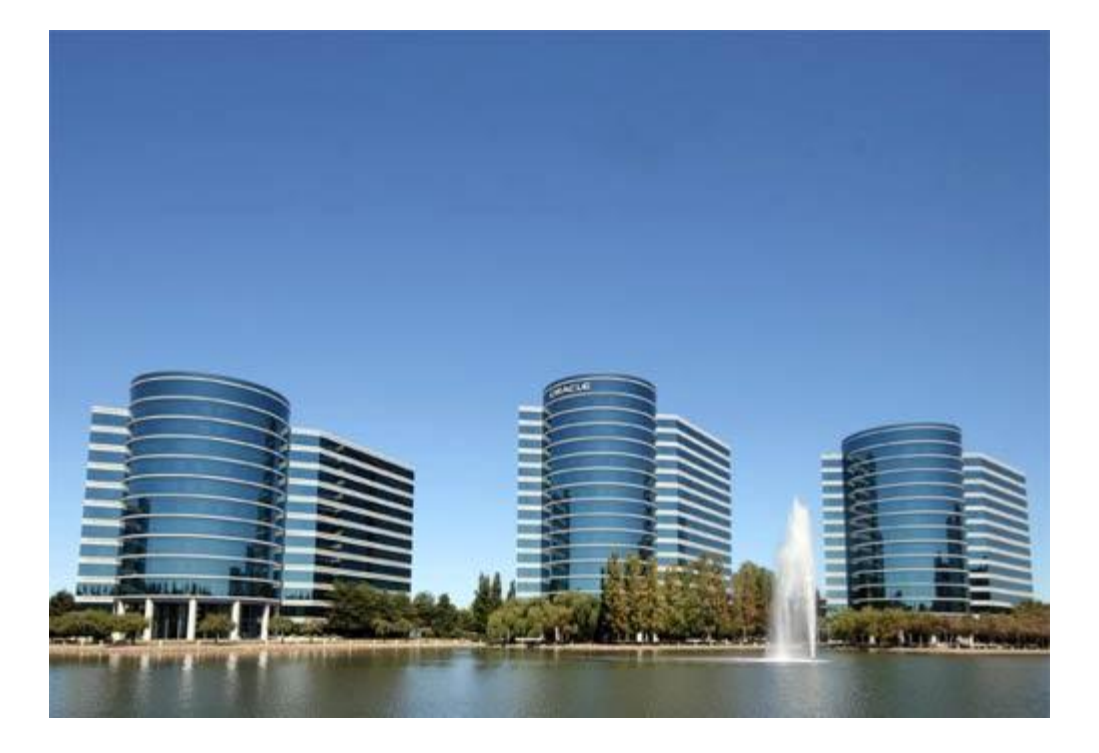

#### Историческая справка

- Компания основана в 1977 году в городе Санта-Клара, штат Калифорния под наименованием *SDL* (*Software Development Laboratories*) Ларри Эллисоном, *Бобом Майнером* и *Эдом Оутсом*.
- Первый выпуск СУБД *Oracle* получил номер версии *v2* по маркетинговым соображениям.
- В середине 1979 года авиабаза Райт-Патерсон ВВС США приобрела *Oracle v2* и стала первым заказчиком компани.
- *• Oracle v2* считается первой коммерческой СУБД с поддержкой языка запросов SQL.
- *• SDL* в 1982 году принимает решение о переименовании в *Oracle*.
- В 1989 году штаб-квартира компании переезжает в комплекс сооружений в Редвуд-Шорс, Калифорния.

#### Основные характеристики

- БД большого объема (терабайты).
- Многопользовательский режим работы с данными (сотни тысяч).
- Возможность on-line администрирования для критических БД.
- Поддержка промышленных стандартов (операционные системы, пользовательские интерфейсы, сетевые протоколы, SQL ANSI89 Level 2, сертификаты безопасности).
- Поддержка логической целостности на уровне БД.
- Гибкие возможности по организации распределенной обработки данных.
- Поддержка распределенных БД.
- Независимость данных и приложений.

#### Терминология

- *• База данных* это организованный набор взаимосвязанных данных, отражающих состояние объектов и процессов предметной области.
- *• Система управления базами данных* это набор программных средств, предназначенных для создания и использования баз данных.
- •
- *• Экземпляр* это совокупность структур памяти и процессов операционной системы, обслуживающих в данный момент данную базу.

## Физическая структура базы ORACLE

- один или нескольких *файлов данных*,
- два или нескольких *журнальных файлов*,
- один или нескольких *управляющих файлов*

#### Файлы данных

• Главное их назначение – хранение системных и пользовательских объектов базы. Один или несколько файлов данных формируют логическую единицу дискового пространства, называемую *табличным пространством.*

## Журнальные файлы

• Главное их назначение - сбор и хранение всех изменений БД. Содержимое журнальных файлов, в случае необходимости, позволяет автоматически восстановить целостность БД после сбоя.

### Управляющие файлы

• Главное их назначение – отображение физической структуры базы (имена и расположение файлов БД и журнальных файлов, отметка времени создания БД). Управляющие файлы автоматически изменяются при изменении физического образа БД.

#### Физическое размещение

• Файлы базы данных размещаются в той директории, которую администратор указал для них при установке Oracle. По умолчанию это *…\Oracle\ORADATA\<имя сервиса>.* Далее представлена одна из возможных физических структур (отличаются в зависимости от операционной системы, параметров конфигурации и т.п.) демонстрационной базы ORACLE (файлы данных, журнальные файлы, управляющие файлы):

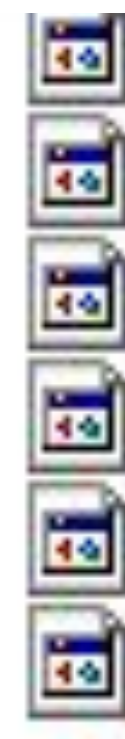

CONTROL.DBF SYSAUX.DBF SYSTEM.DBF TEMP.DBF UNDOTBS1.DBF USERS.DBF

#### Структурная схема экземпляра

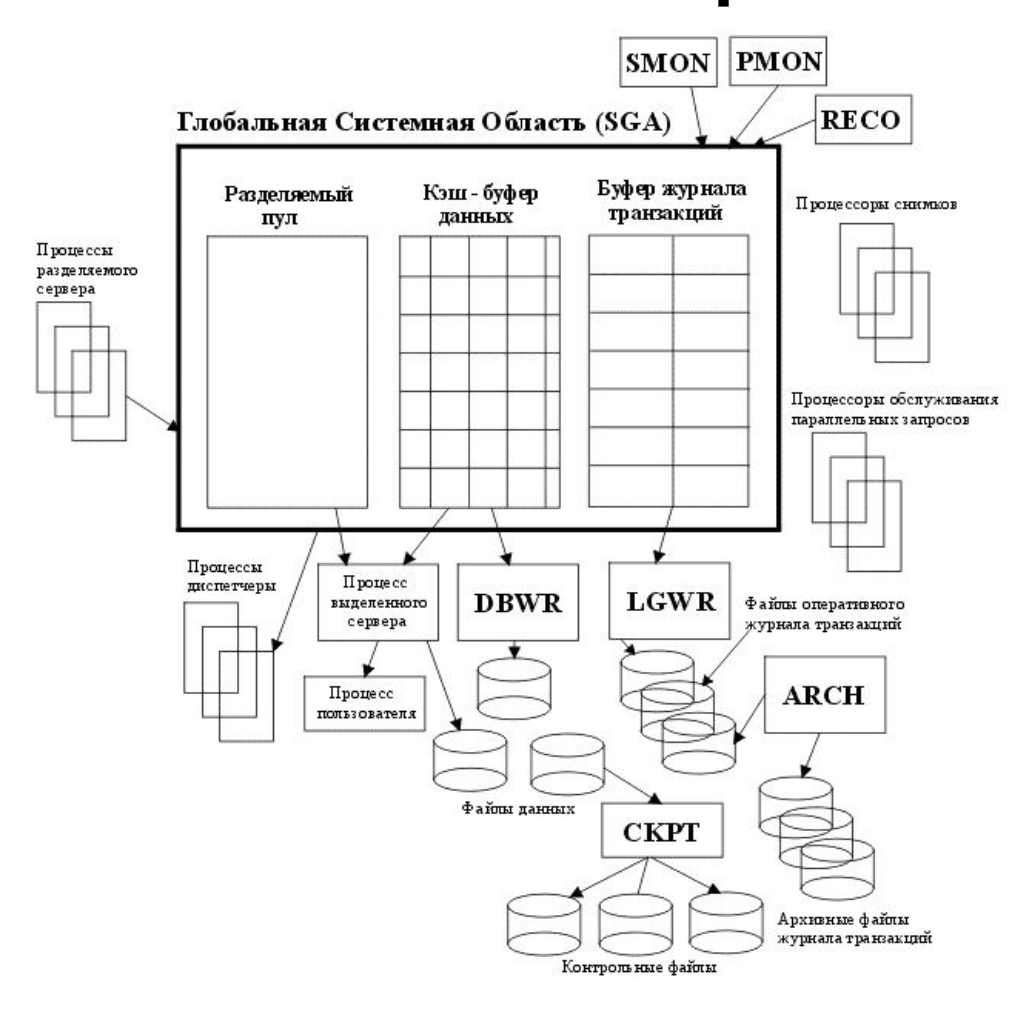

## Логические структуры. Табличные пространства

- База данных ORACLE состоит из одного или нескольких табличных пространств, в которых размещаются логические объекты (таблицы, индексы и т.п.).
- •
- Каждое табличное пространство это один или несколько файлов данных.

## Пример табличного пространства

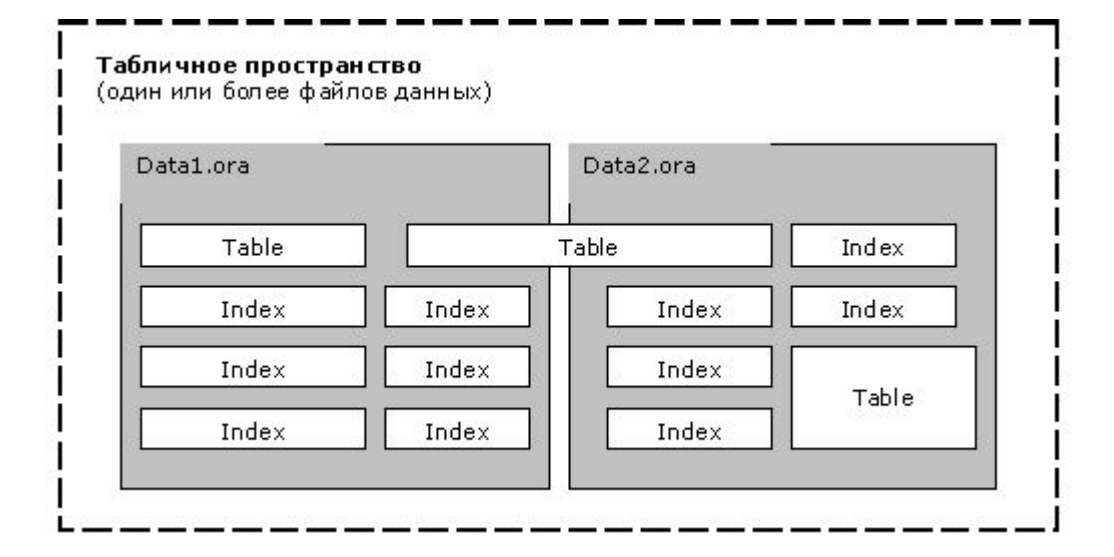

## Создание начальных табличных пространств

- Табличные пространства, соответствующие базе, задаются во время создания базы.
- •
- Табличные пространства могут расширяться по мере необходимости – к ним могут добавляться новые файлы данных.

## Расширение табличного пространства

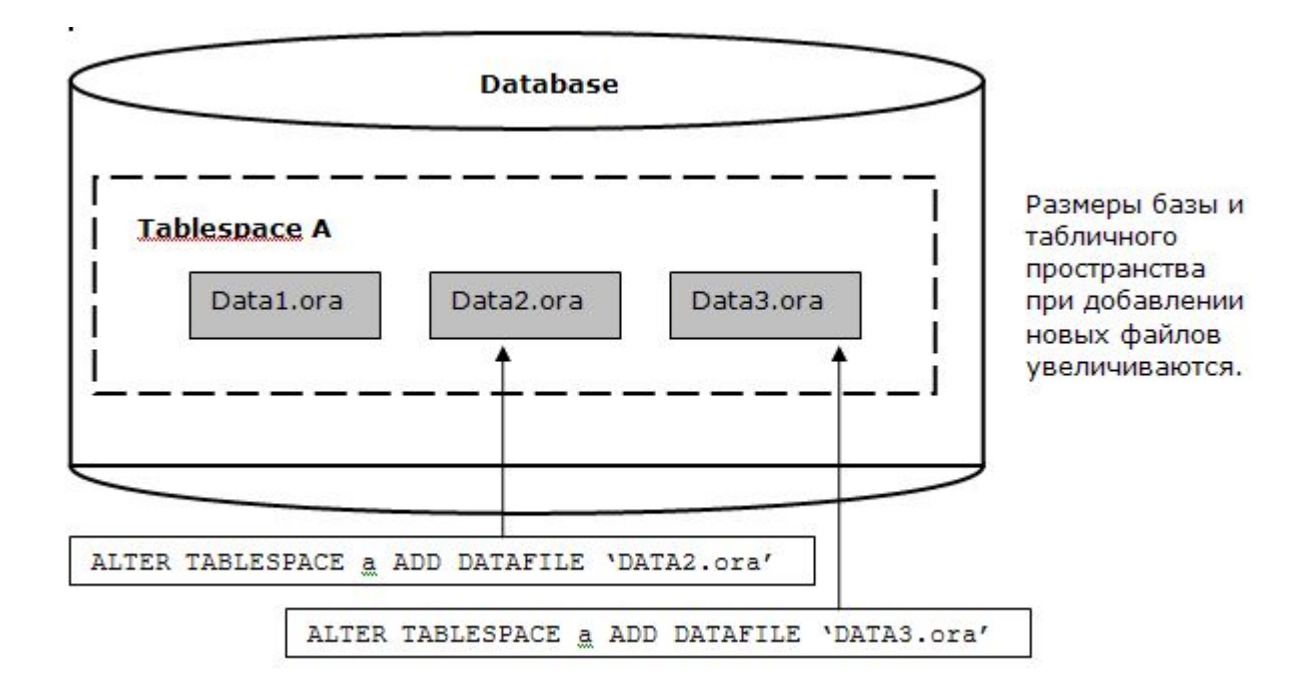

## Добавление нового табличного пространства

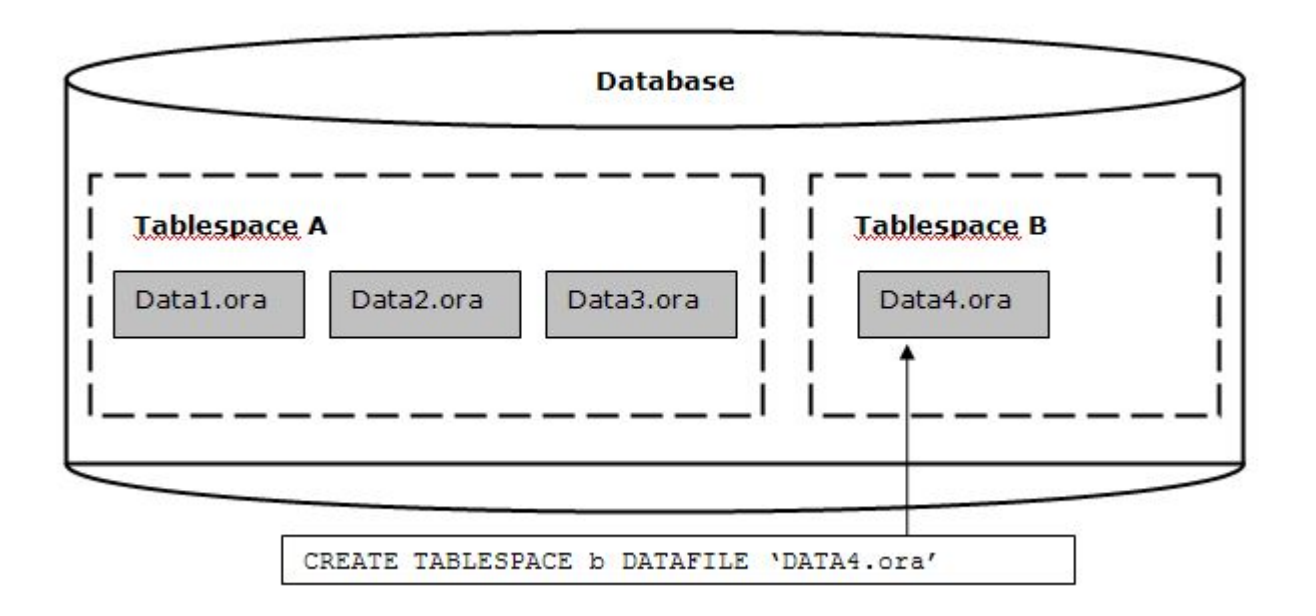

### Схемы пользователей

- Каждый логический объекты базы данных (таблица, индекс и т.д.) принадлежит одному из пользователей базы данных. Совокупность всех логических объектов базы, принадлежащих одному пользователю, называется схемой. Схема носит то же имя, что и пользователь.
- При стандартной установке сервера ORACLE в базе данных автоматически создаются несколько пользователей с фиксированными именами (и паролями), схемы которых содержат либо служебные, либо демонстрационные объекты.
- В дальнейшем пользователь с соответствующими правами может создавать новых пользователей, и они сами в своих схемах будут создавать новые таблицы, индексы и проч.

## Схемы демонстрационной базы

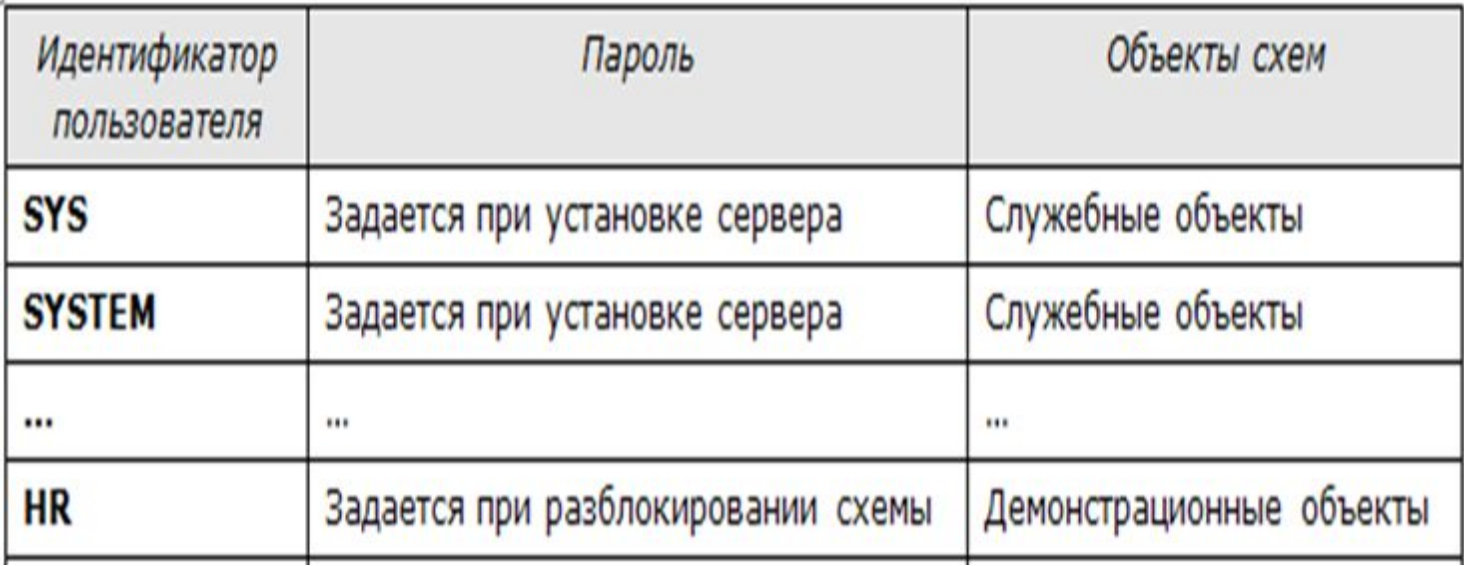

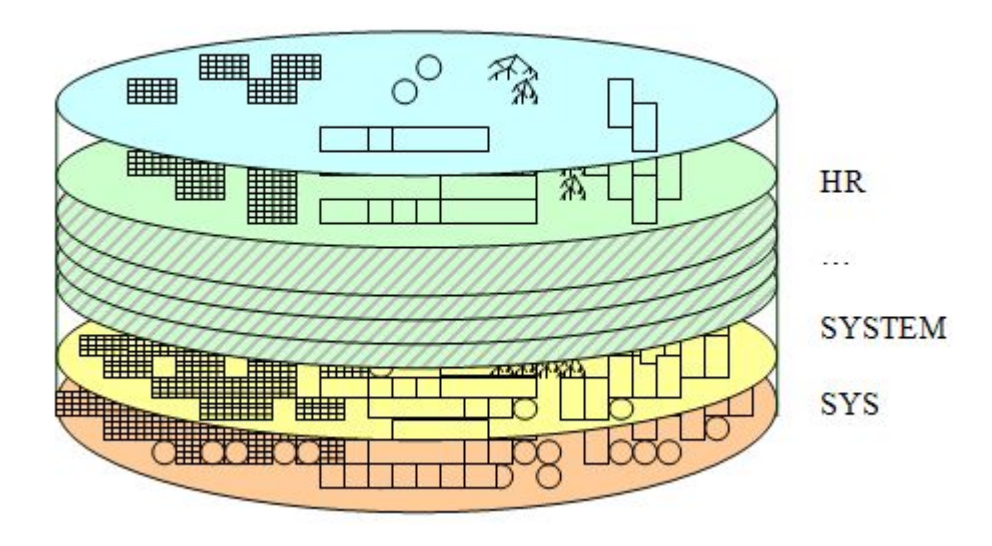

# Основные логические объекты

#### схем

- Таблицы
- Правила целостности
- Индексы
- Представления
- Синонимы
- Секвенции
- Триггеры
- Процедуры
- Функции
- Пакеты
- Типы
- Соединения
- Задания

## Доступ к Oracle из инструментальных средств

- Инструментальные средства предоставляют для программистов и администраторов разнообразный сервис, позволяющий организовывать и использовать базы данных.
- Таких инструментариев для работы с Oracle очень много. Часть из них производится самой компанией Oracle, остальные являются разработками "третьих фирм".
- В данном курсе будут использоваться три инструмента:
- **• Oracle Application Express**  встроенный в ORACLE инструмент для разработки web-приложений и объектов базы.
- **• SQL Plus** встроенная Oracle-утилита.
- **• SQL Developer**  инструмент, поставляемый компанией ORACLE. Используется для создания объектов базы.

#### Рекомендованная литература

- Том Кайт, ORACLE для профессионалов.
- Документация (на сайте ORACLE –www.oracle.com)